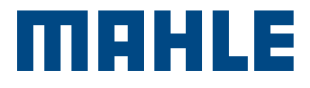

# **BatteryPRO** E-HEALTH Charge 20

**Trouble** Shooting ES

ø

**MAHLE** 

E-CHARGE 20

### Guías para resolución de problemas para el usuario final

Cuando ocurre un fallo de carga, el usuario puede eliminar el estado de fallo son los siguientes pasos.

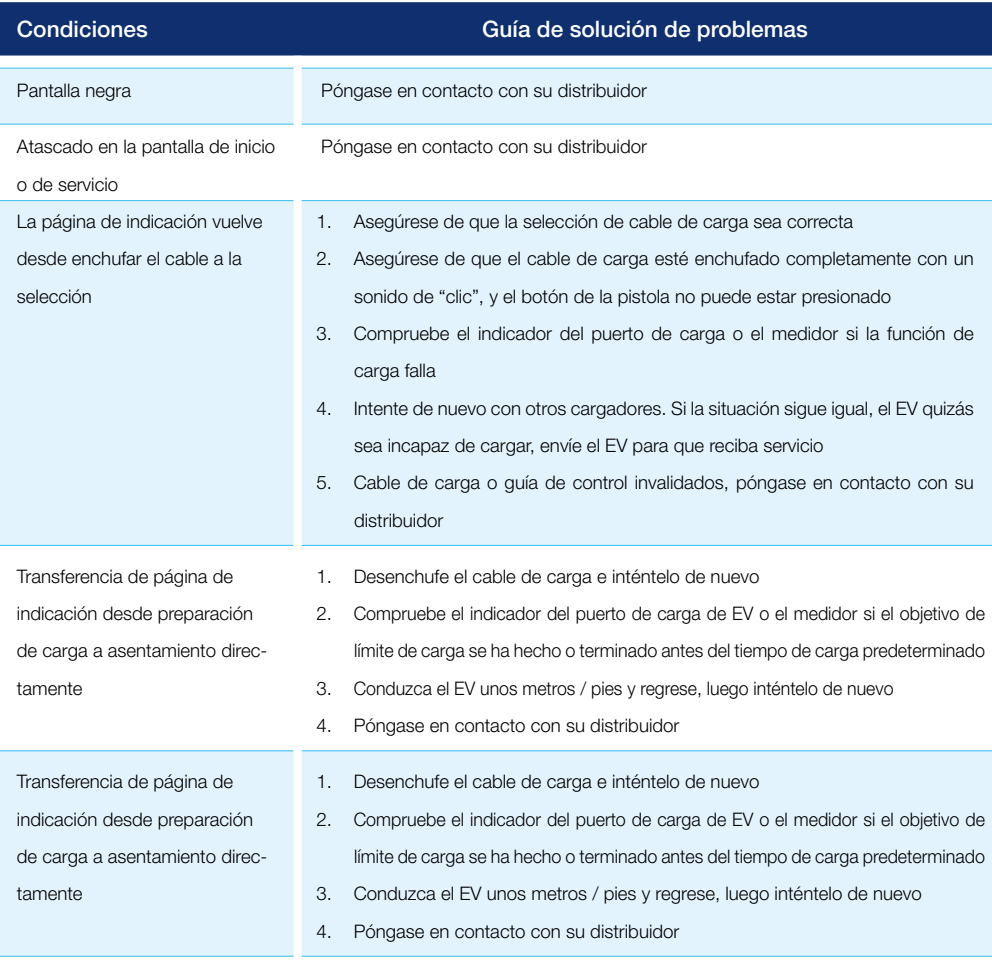

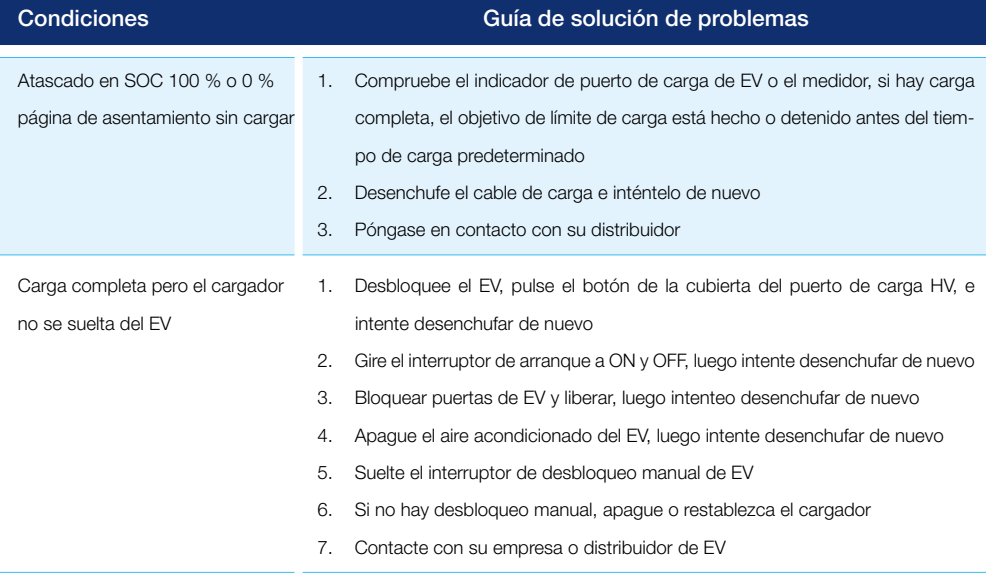

3

### Resolución de problemas - No hay código de estado

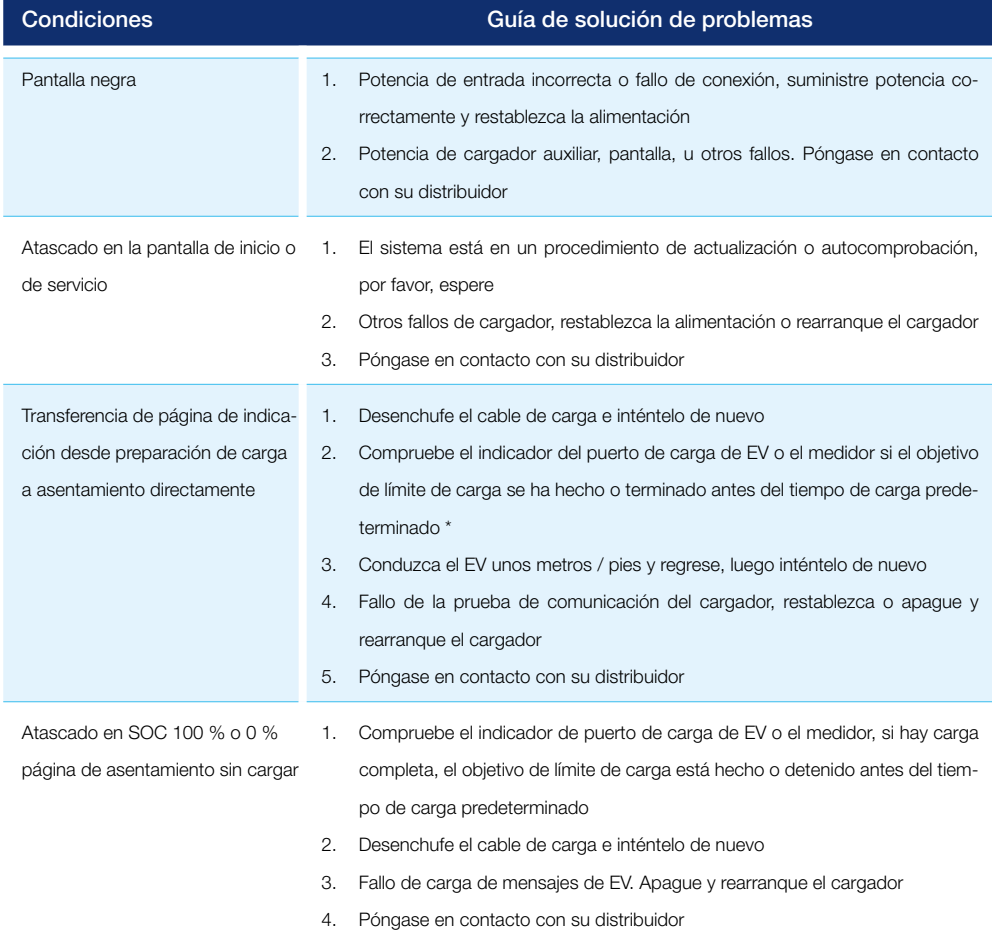

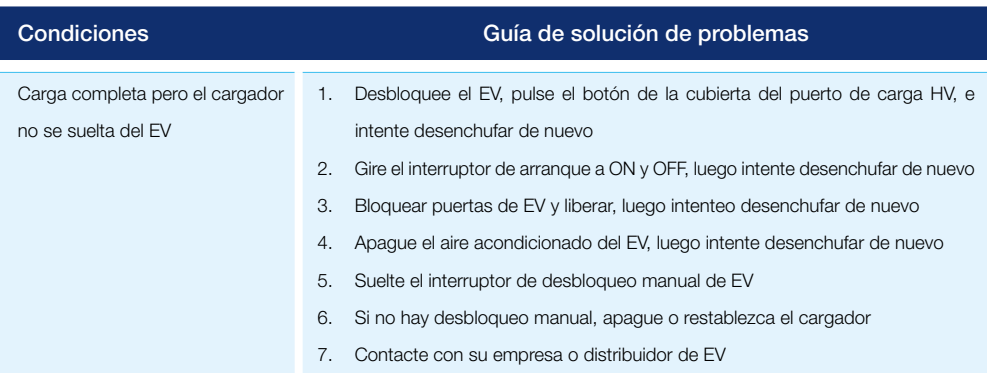

\*Cada modelo de EV contiene diferente condición de cargando y método de liberación de pistola, consulte el manual de usuario.

#### (011-XXX) Resolución de problemas - Código de Error

011-XXX contiene piezas del cargador o mensaje de fallo de conexión; desenchufe el conector de carga, apague la alimentación, reconecte la pieza expedido y luego encienda la unidad. Si se muestra el mismo código de error, debe recibir servicio por un técnico cualificado. Póngase en contacto con su distribuidor.

### Resolución de problemas - Formulario de código de advertencia

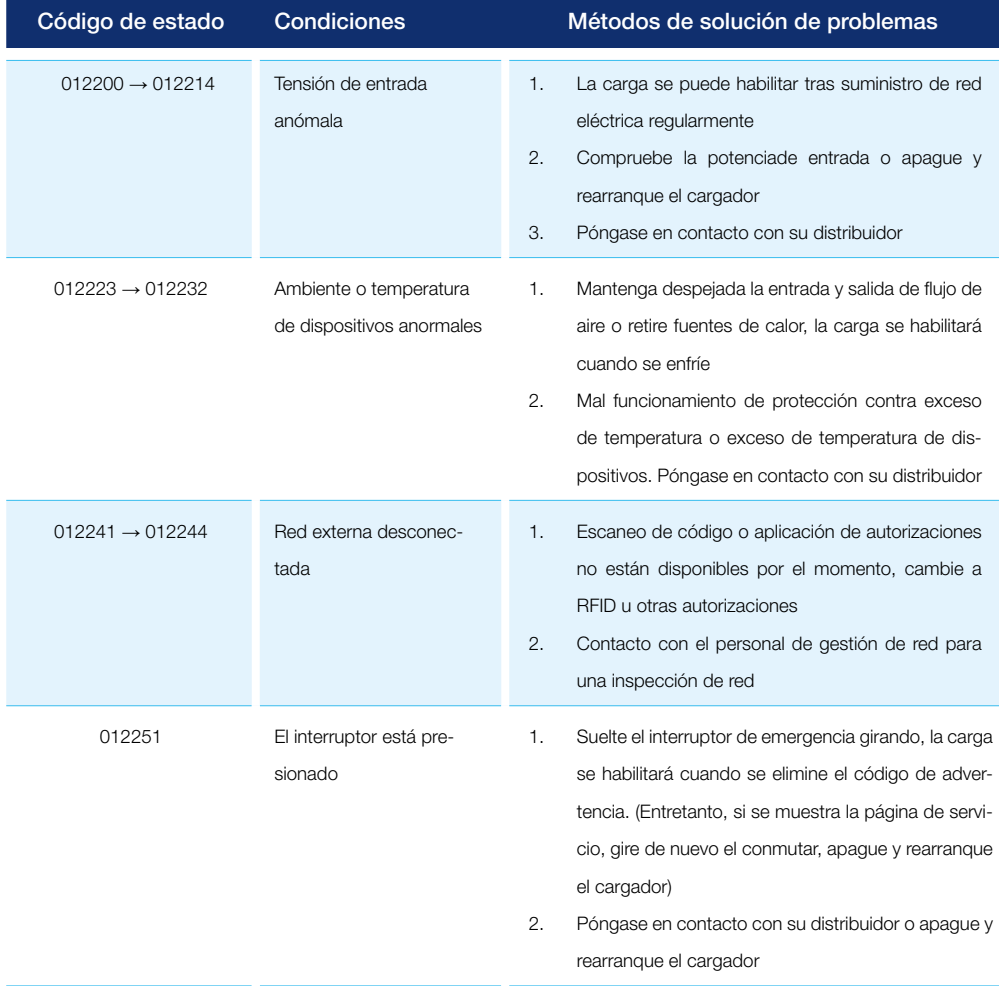

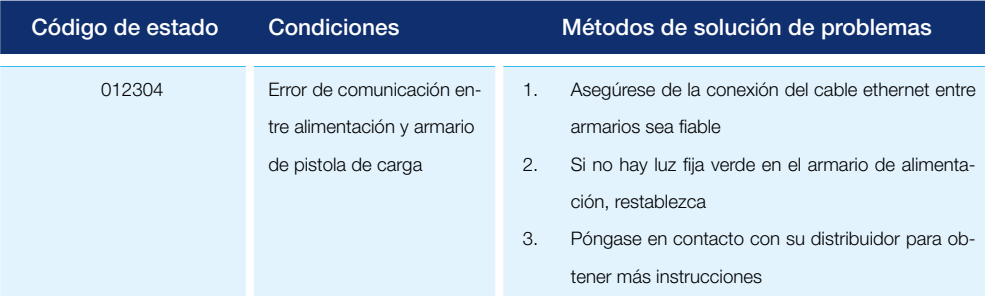

#### (013-XXX) Resolución de problemas-Código de mensaje desde el cargador

Código 013-XXX contiene configuración, mantenimiento o mensajes de indicio de referencia, generalmente no hay impacto en la carga. Cargue con el proceso general y contacte con su distribuidor.

#### (023-XXX) Resolución de problemas - Código de mensaje desde EV

023-XXX contiene mensajes desde EV, significa error de comunicación o de procedimiento de carga, estos errores provocan que la carga o desenchufar el cable no puede continuar. Consulte su manual de EV para saber la configuración de carga o el procedimiento de copia de seguridad, luego elimine el estado de fallo con los siguientes pasos, o contacte con el personal de gestión del cargador.

- 1. Desenchufe el cable de carga y espere 5 segundos o más. Enchufe el cable de carga completamente hasta oír un "clic" e intente de nuevo el procedimiento de carga
- 2. Desenchufe el cable de carga, intente con otro o con un cargador
- 3. Desenchufe el cable de carga, conduzca el EV a unos metros / pies y vuelva, pare el EV, saque la llave, e inténtelo de nuevo
- 4. Tras desenchufar el cable de carga, compruebe si el modo de carga de EV y el límite de tiempo están habilitados
- 5. Si no se puede iniciar el proceso de carga y el medidor de EV o el indicador de carga muestra esta-

do anormal o mensajes de error, siga su manual de usuario de EV para la resolución de problemas

- 6. Tras desenchufar el cable de carga, contacte con personal de gestión para apagar el rearranque el cargador e inténtelo de nuevo
- 7. Si termina la carga pero el cable de carga no se puede desenchufar, siga el manual de usuario del EV, pulse el botón de liberación (en el EV o el mando a distancia) o el interruptor de desbloqueo manual. Si no están disponibles todos estos métodos, contacte con el personal de gestión para apagar y rearrancar el cargador

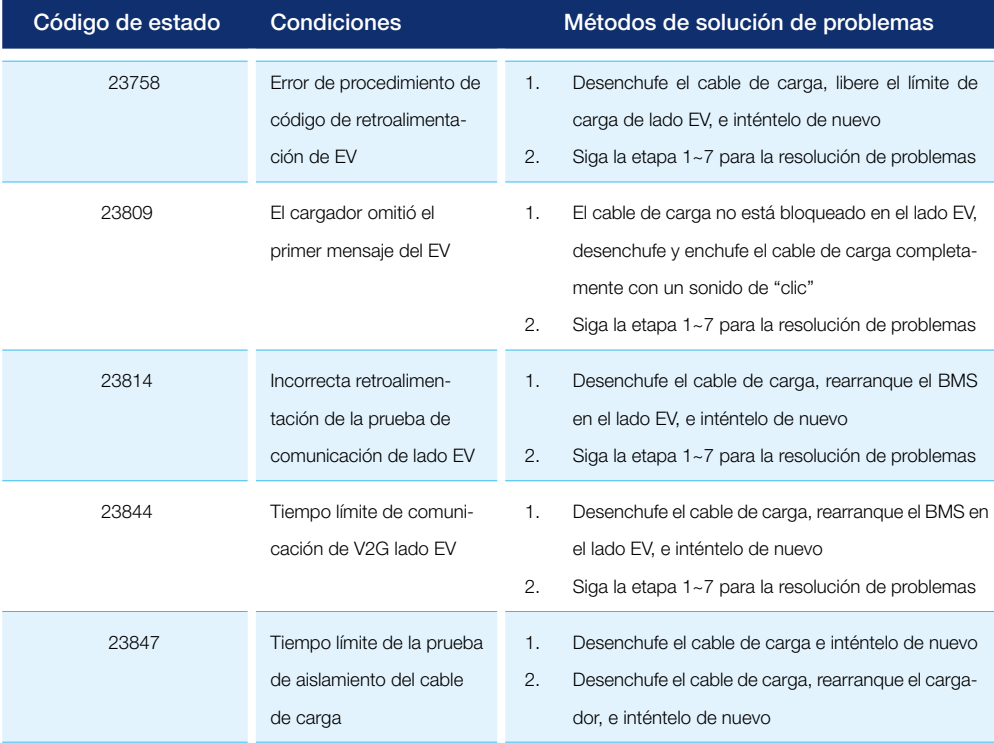

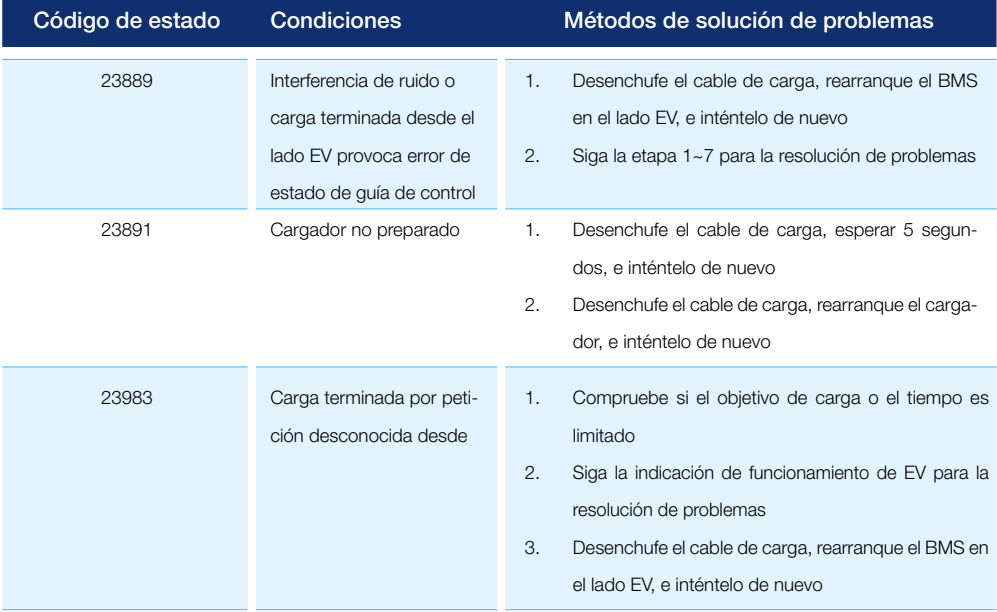

#### (033-XXX) Resolución de problemas-Código de mensaje desde la red del cargador

033-XXX contiene mensajes desde el servidor de control de cargador que hace funcionar el control remoto inteligente. Siga el procedimiento remoto o contacte con personal de gestión para disponer para cargar.

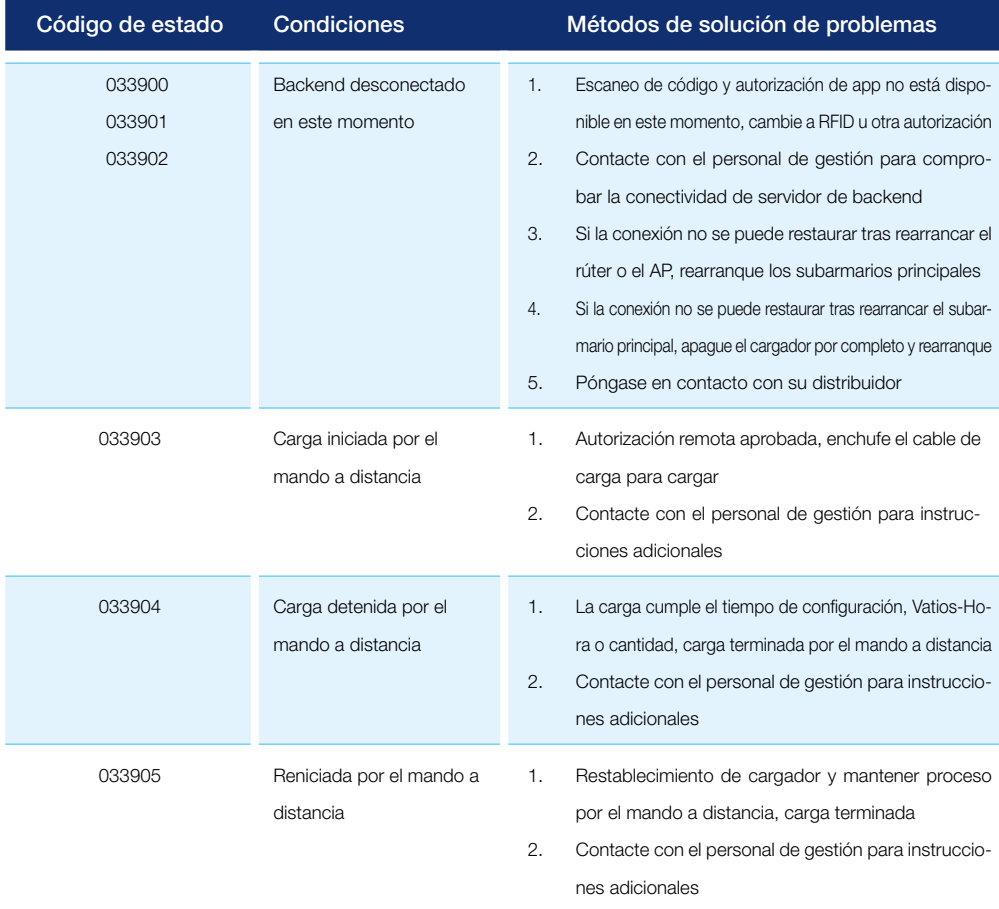

## 1.1 Códigos de estado

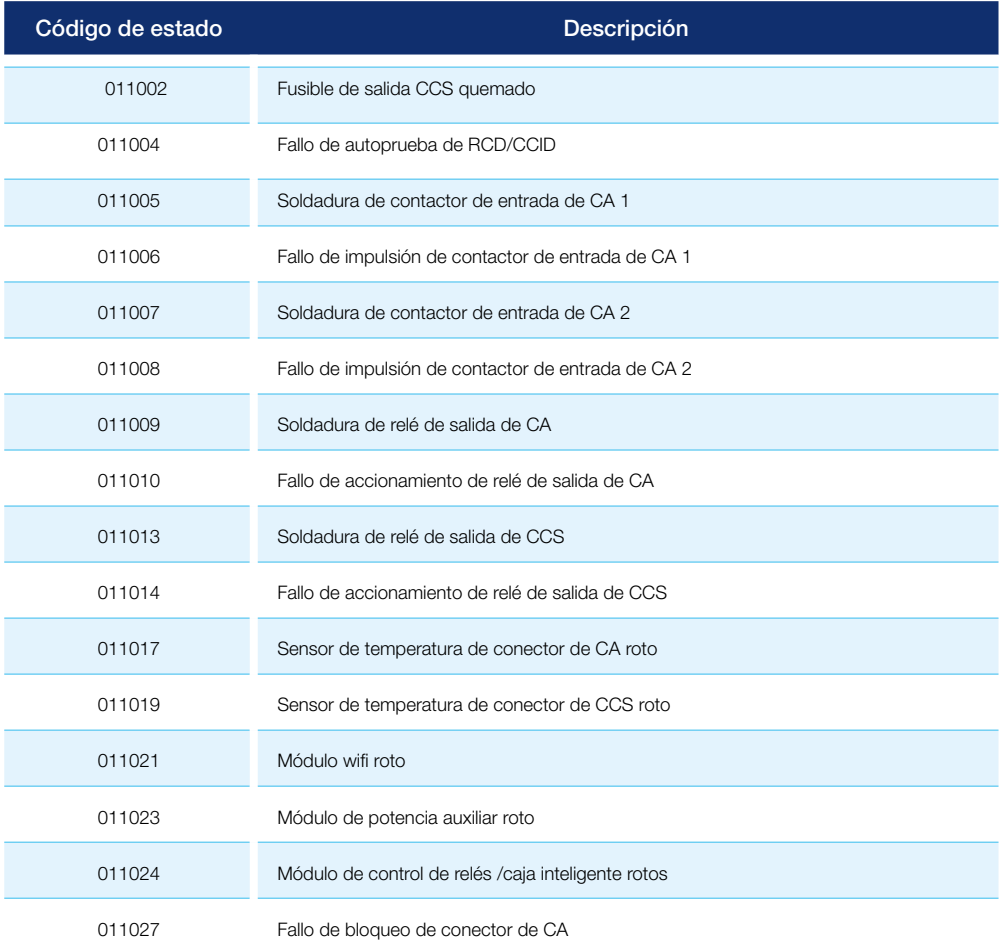

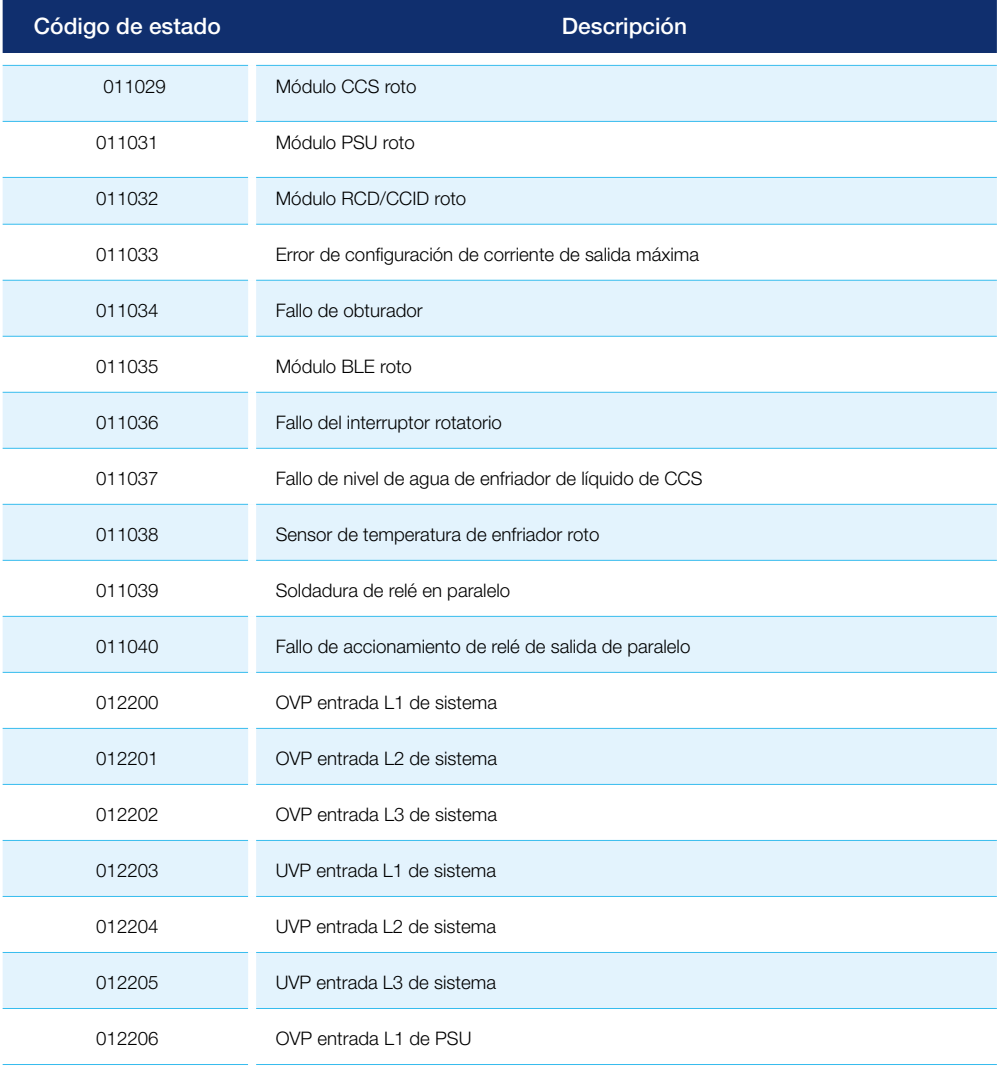

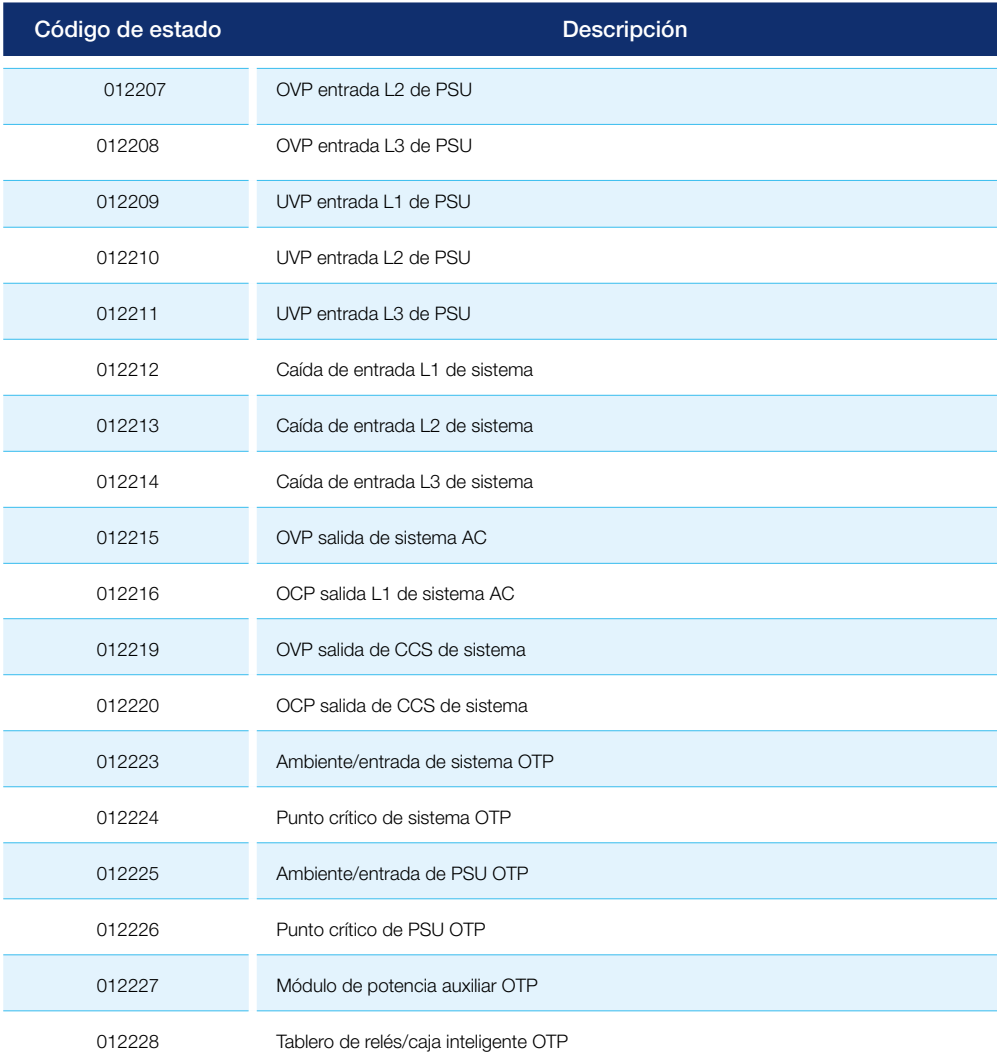

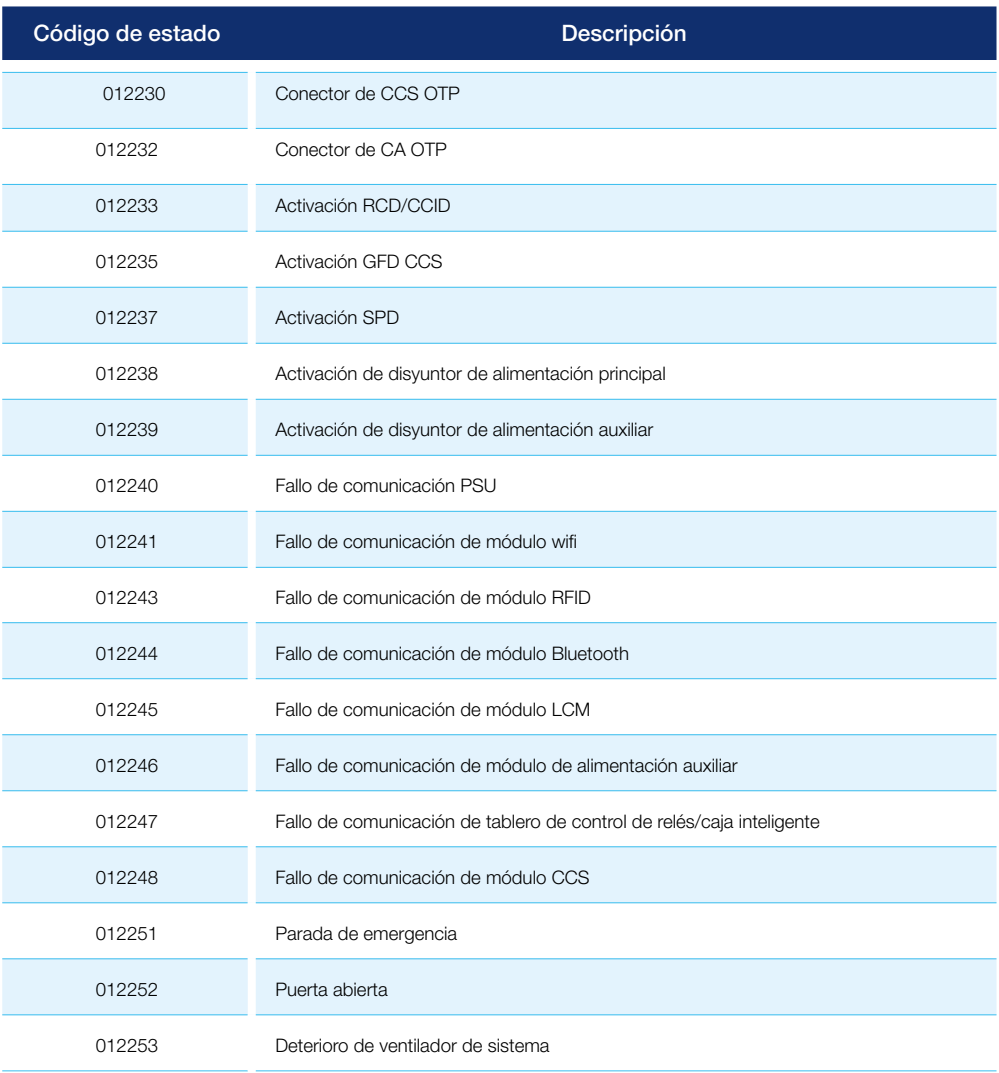

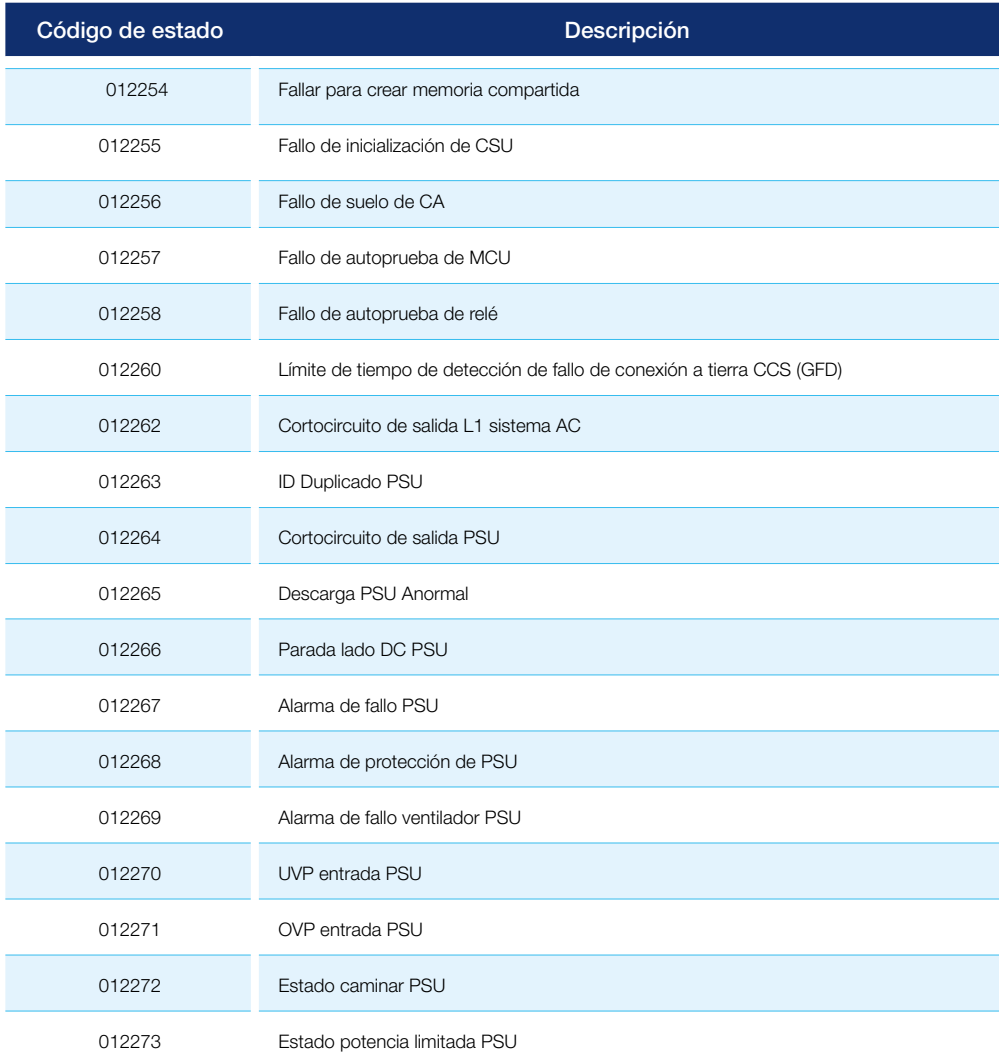

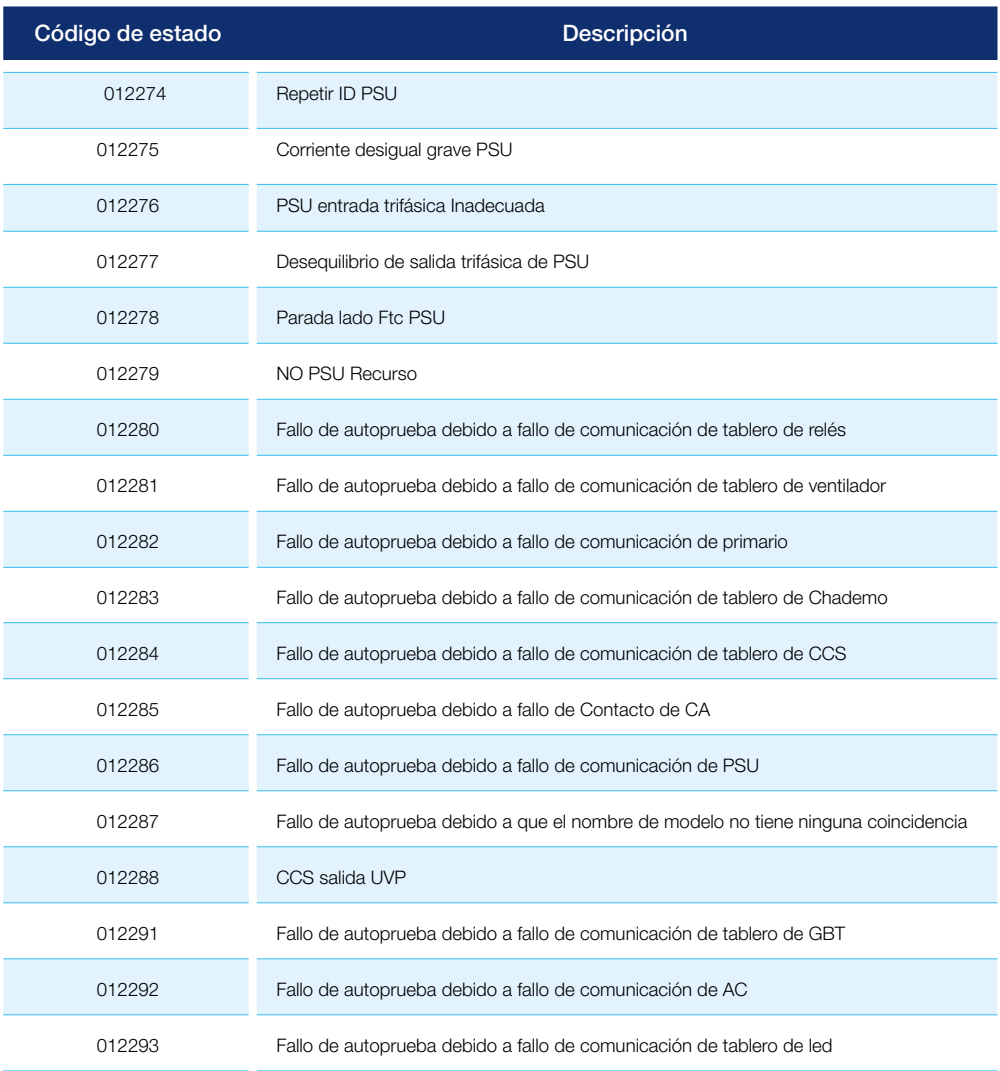

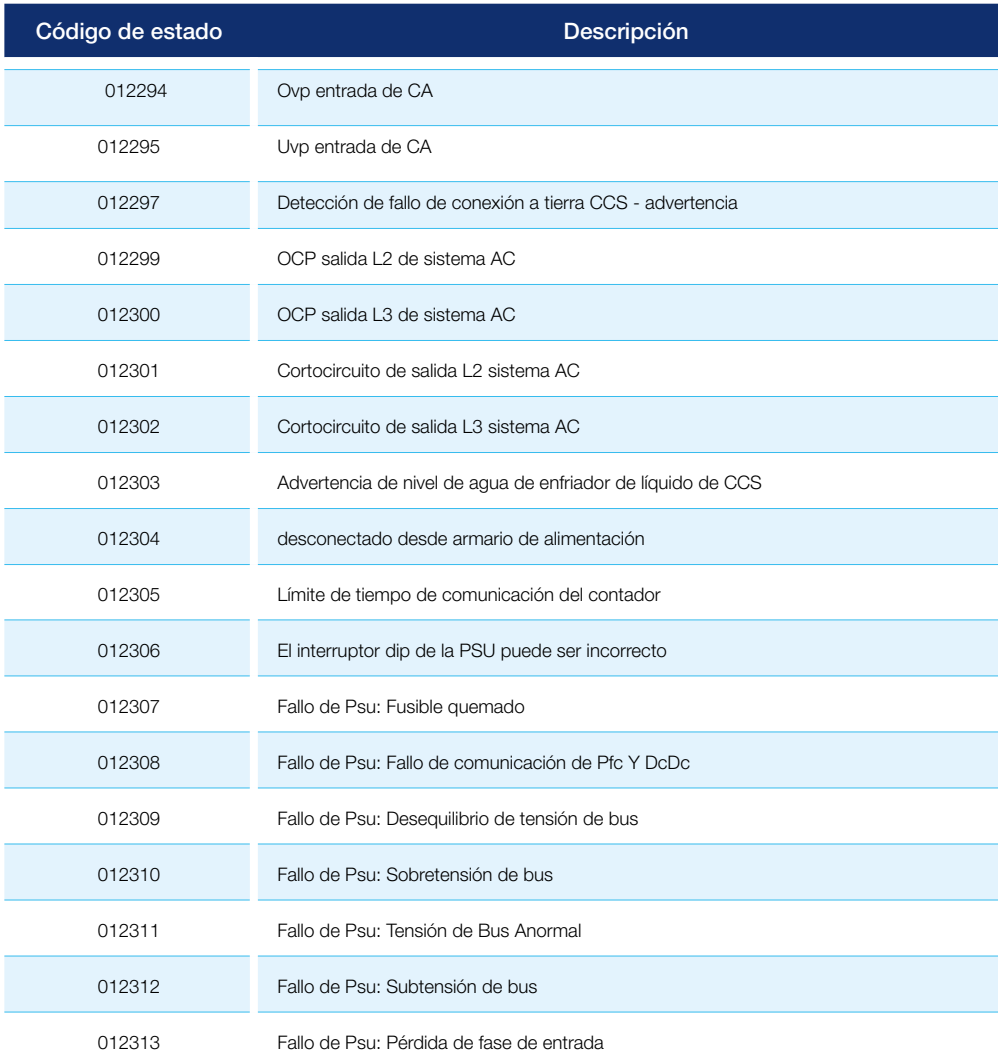

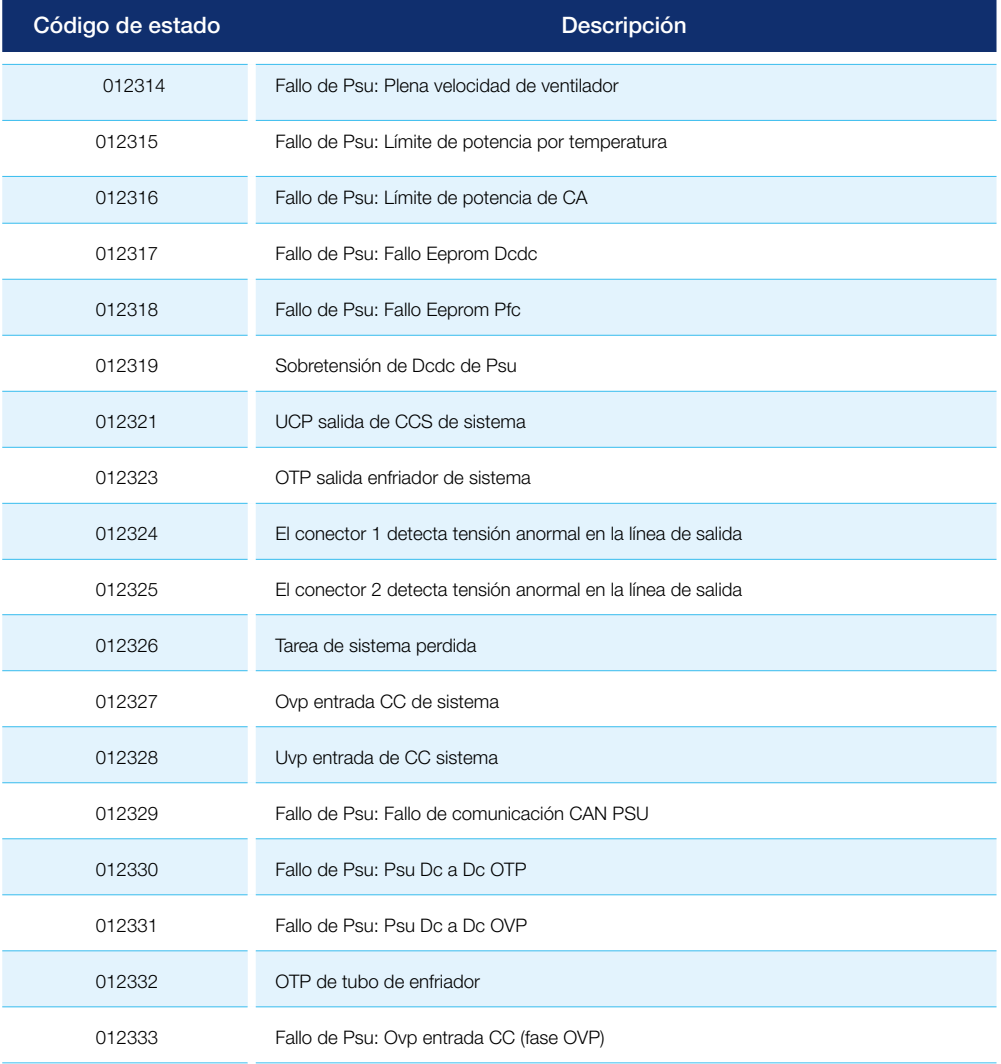

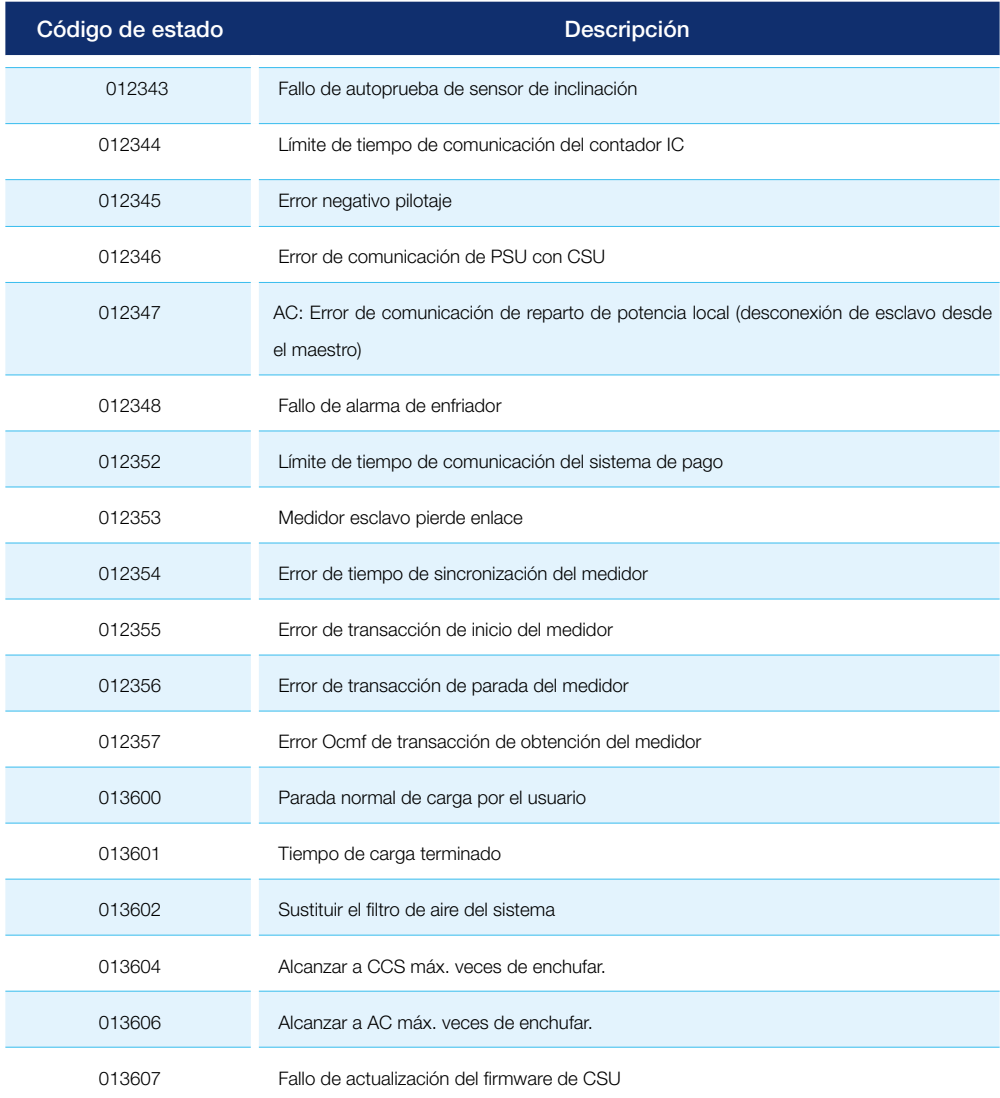

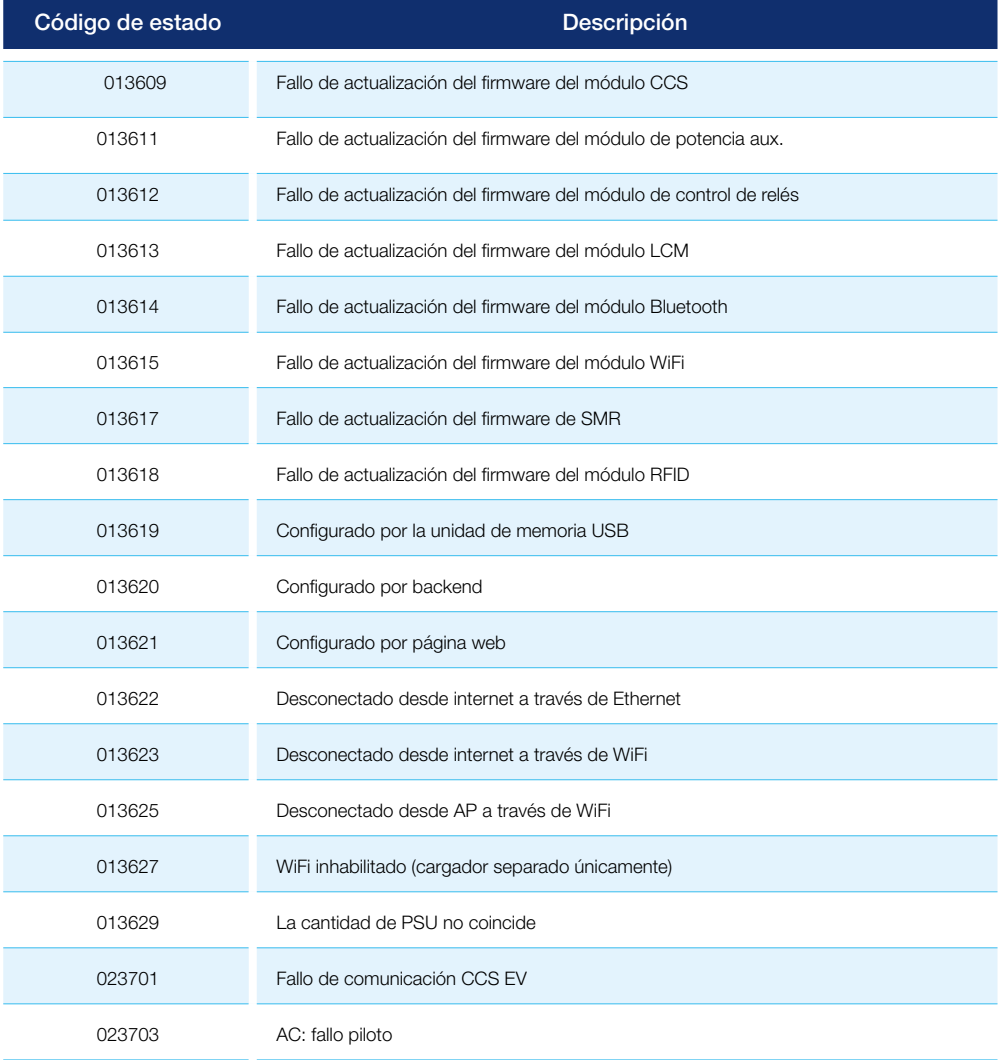

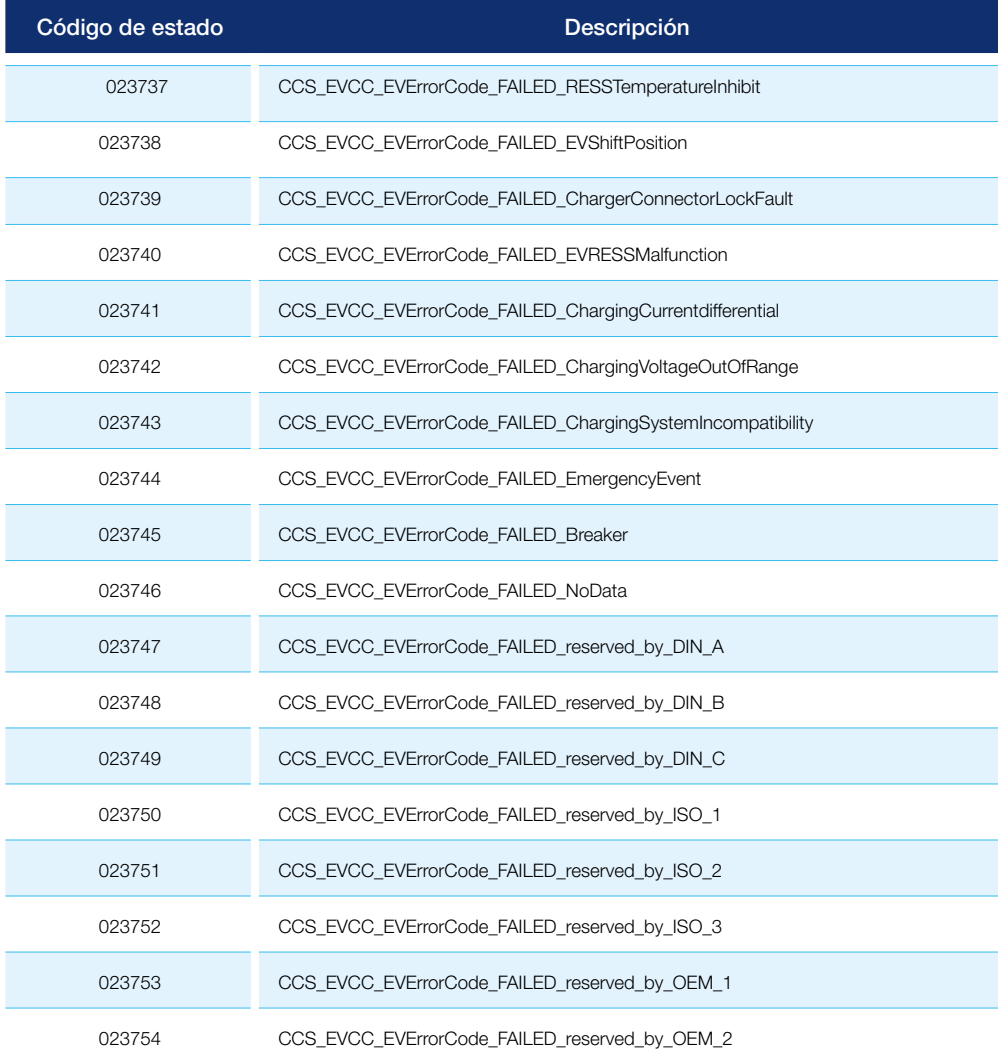

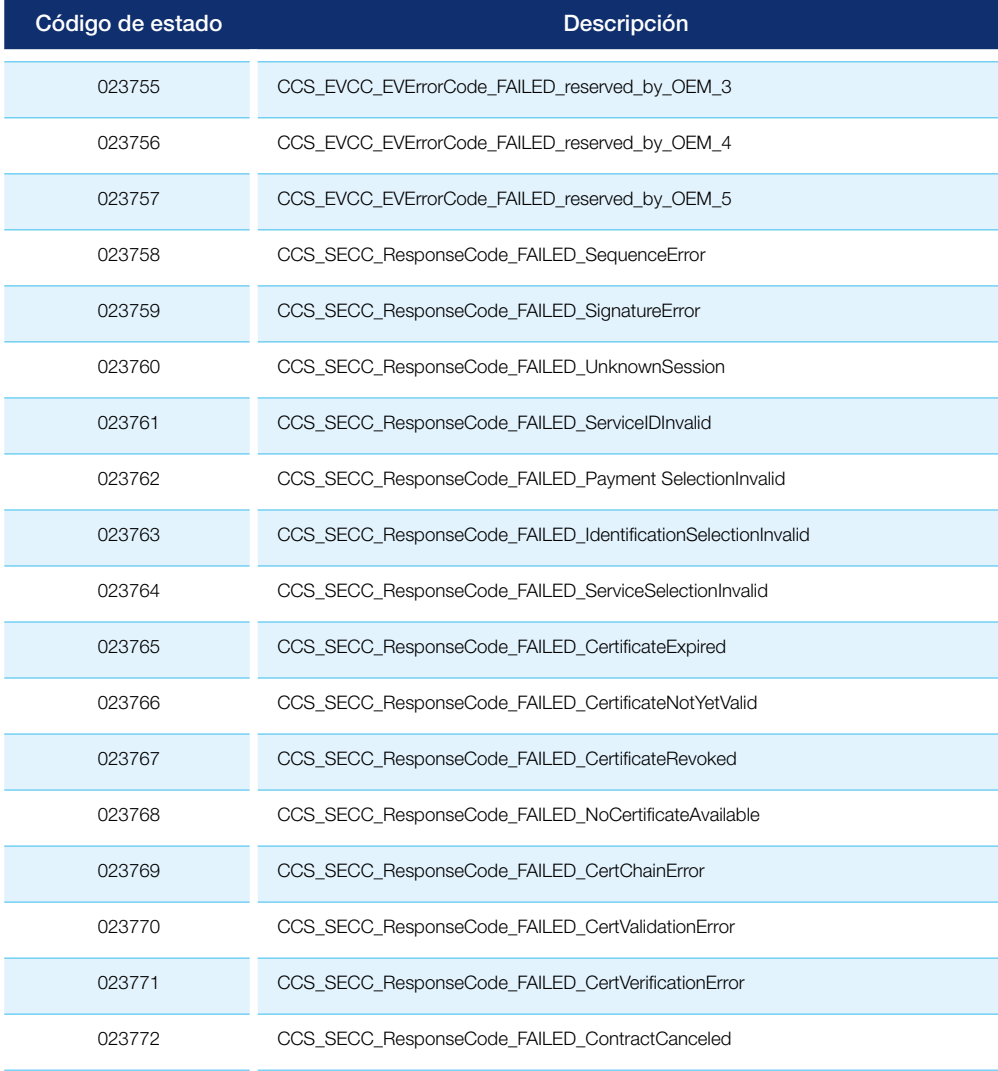

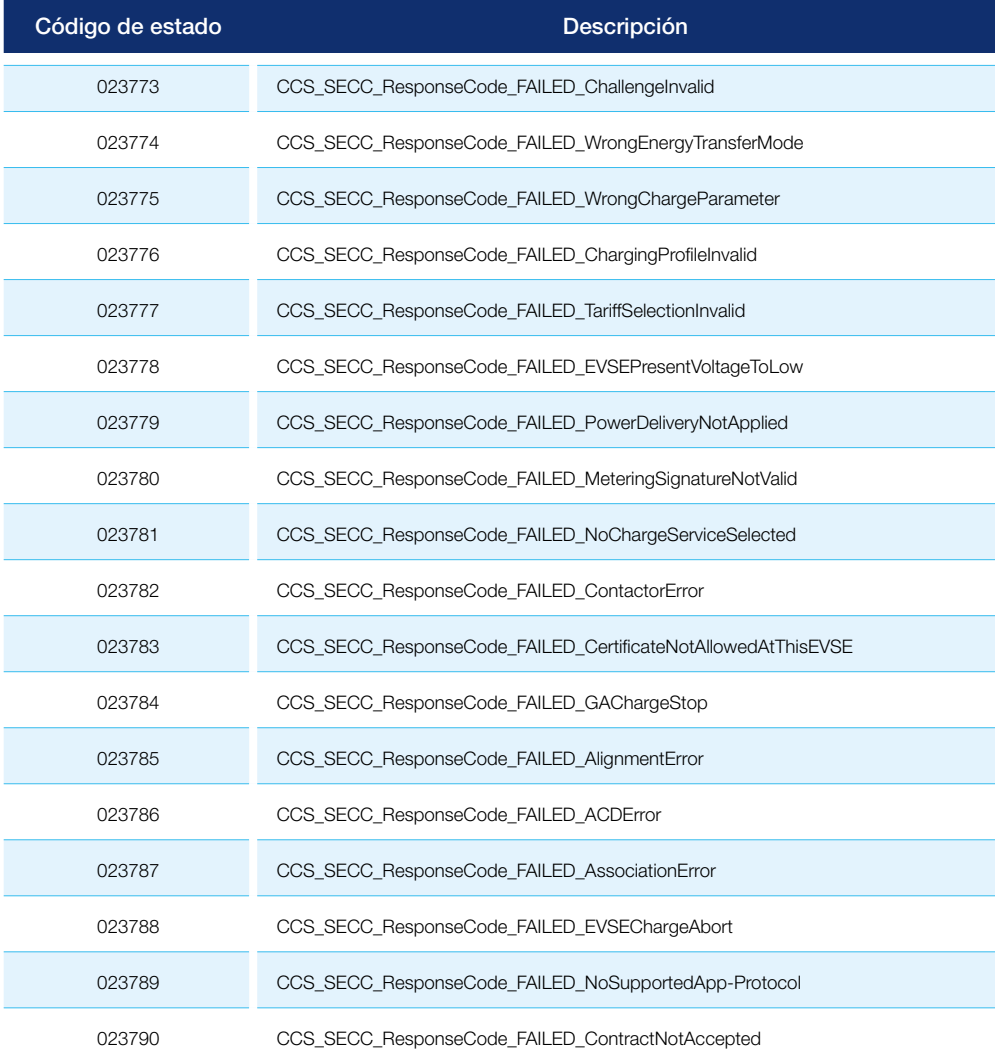

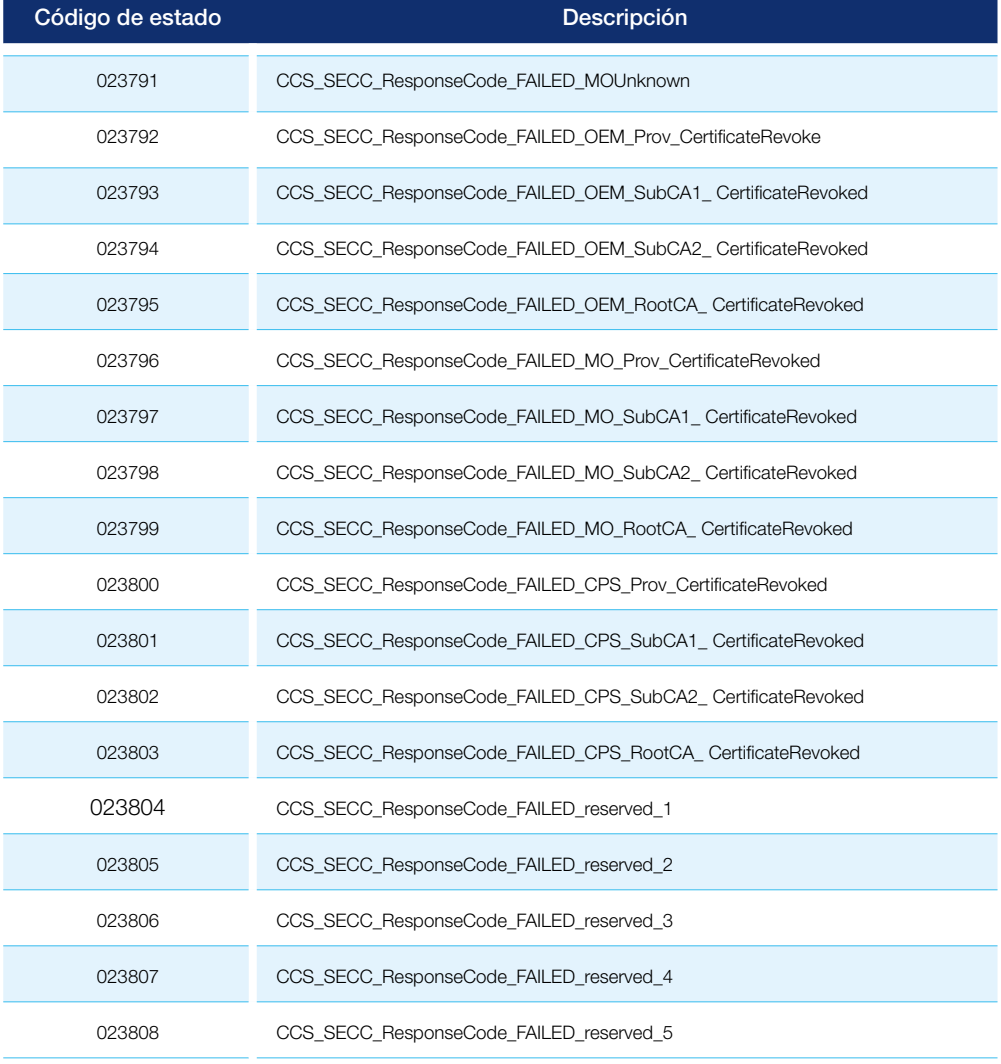

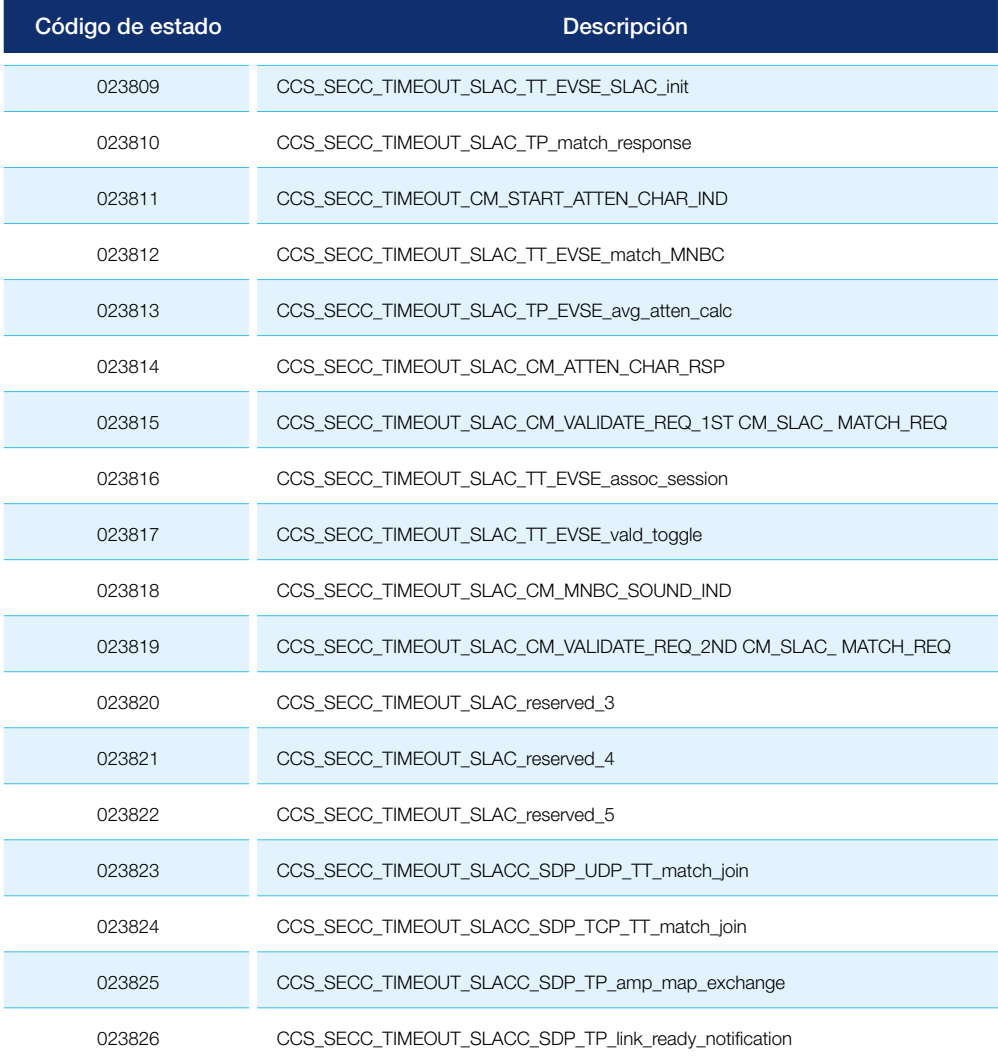

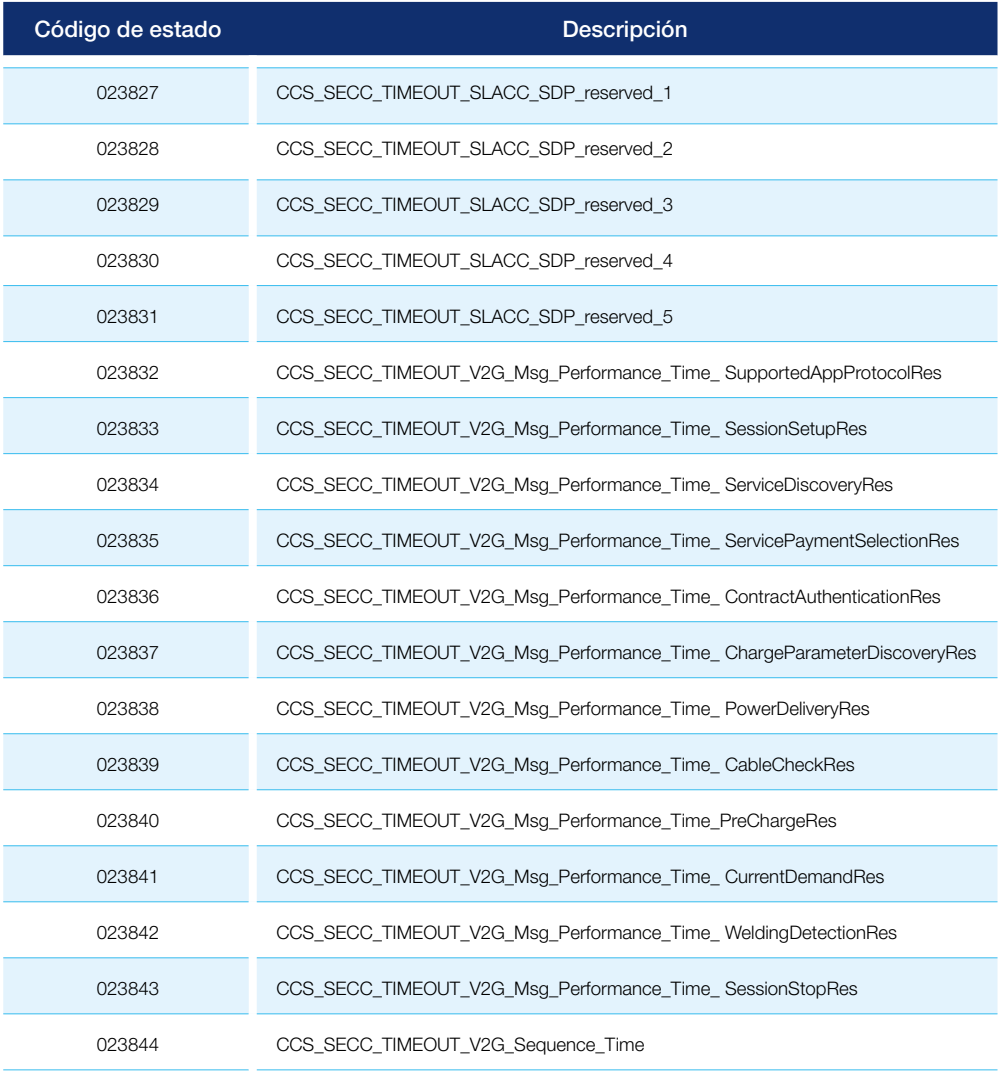

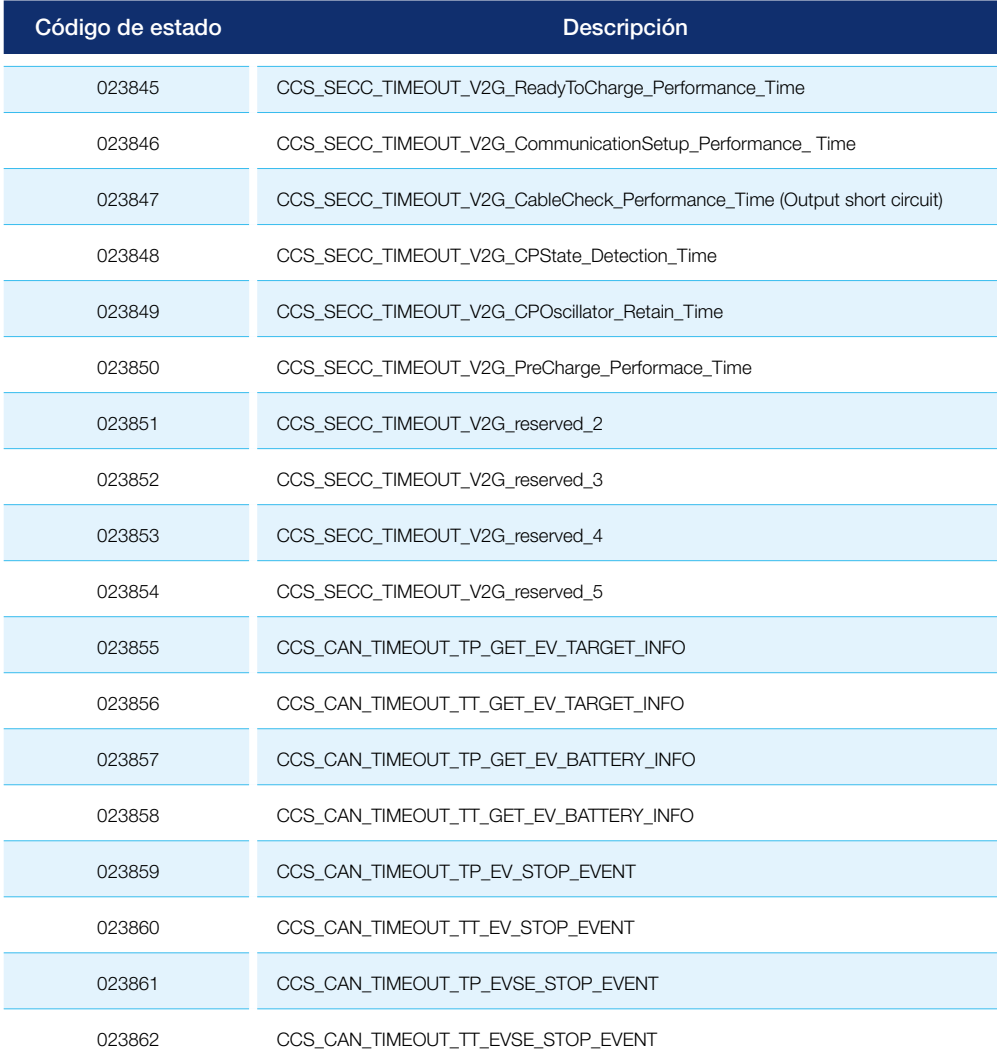

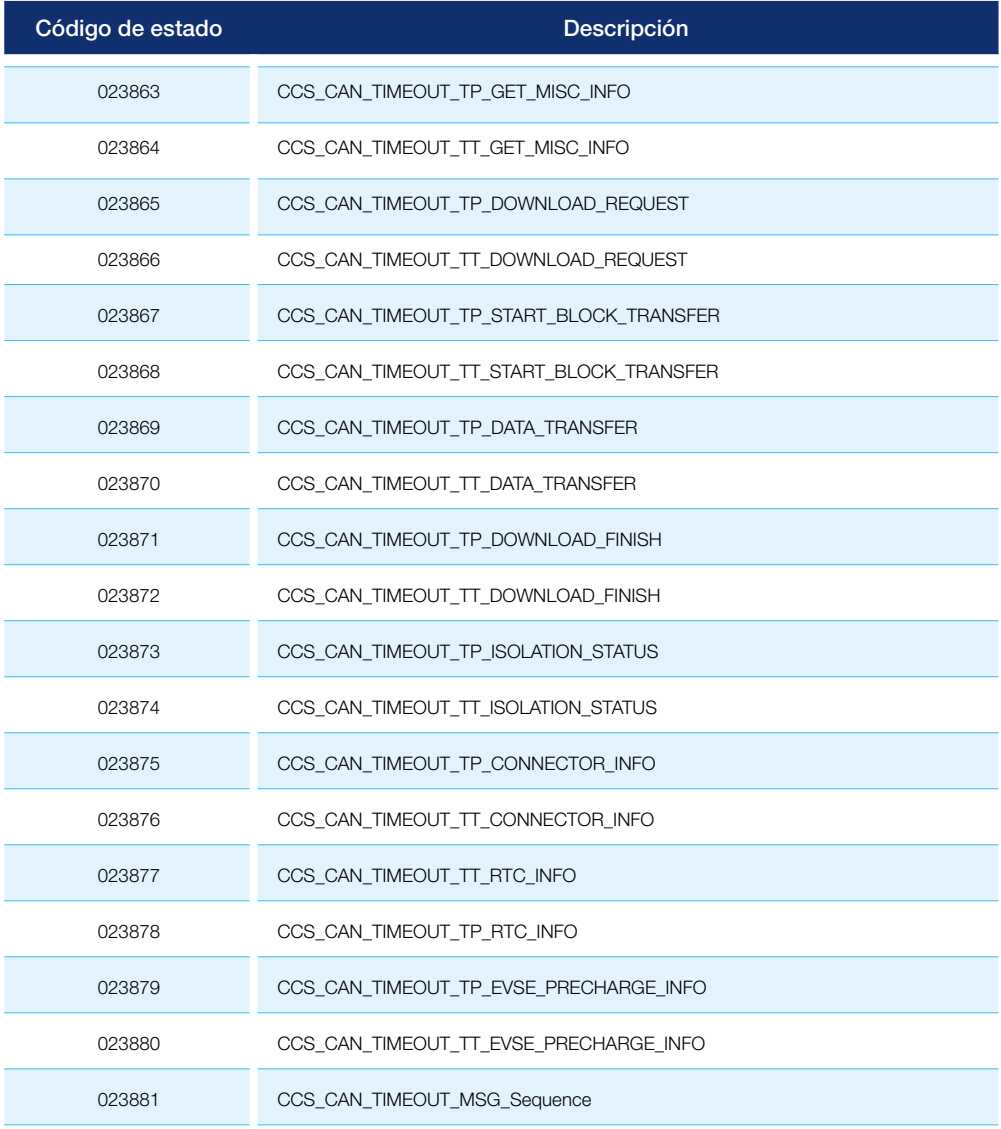

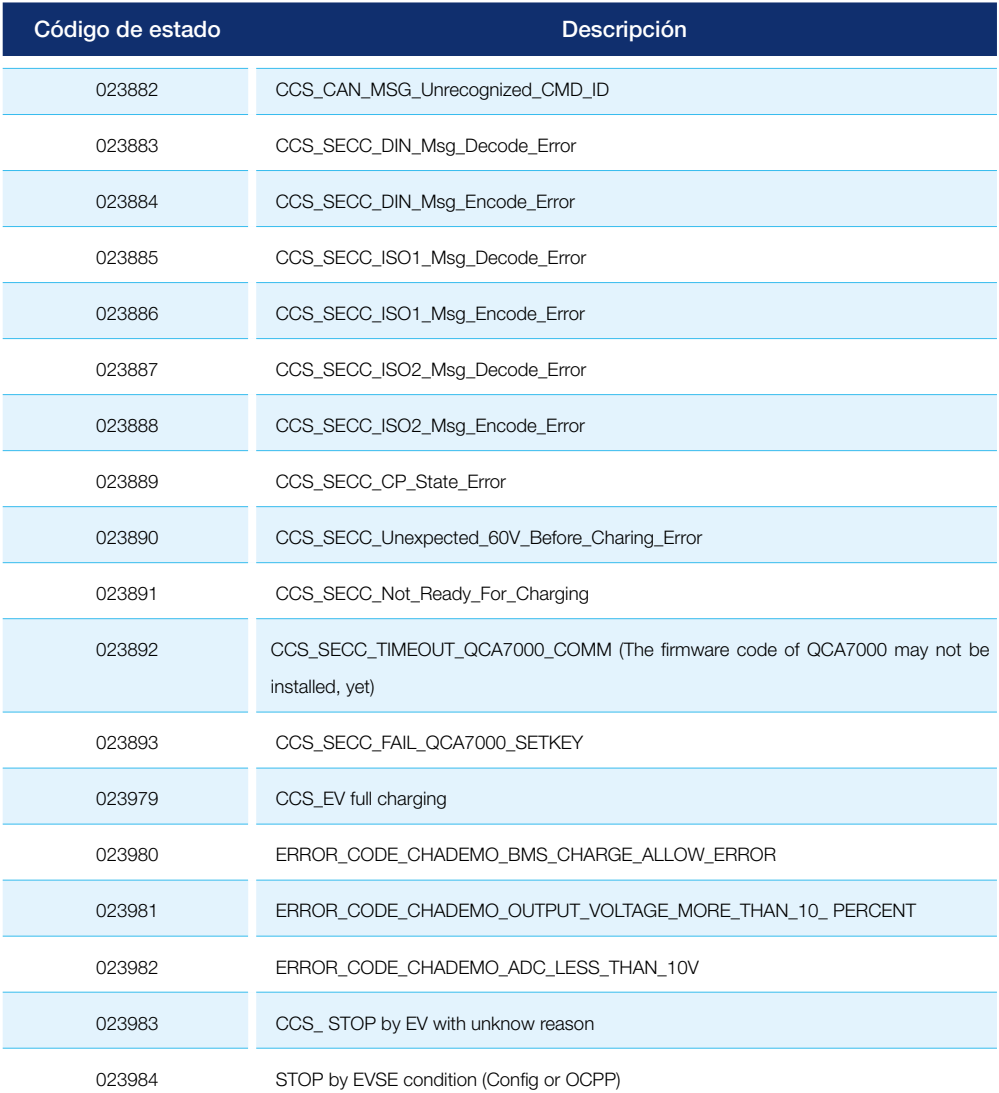

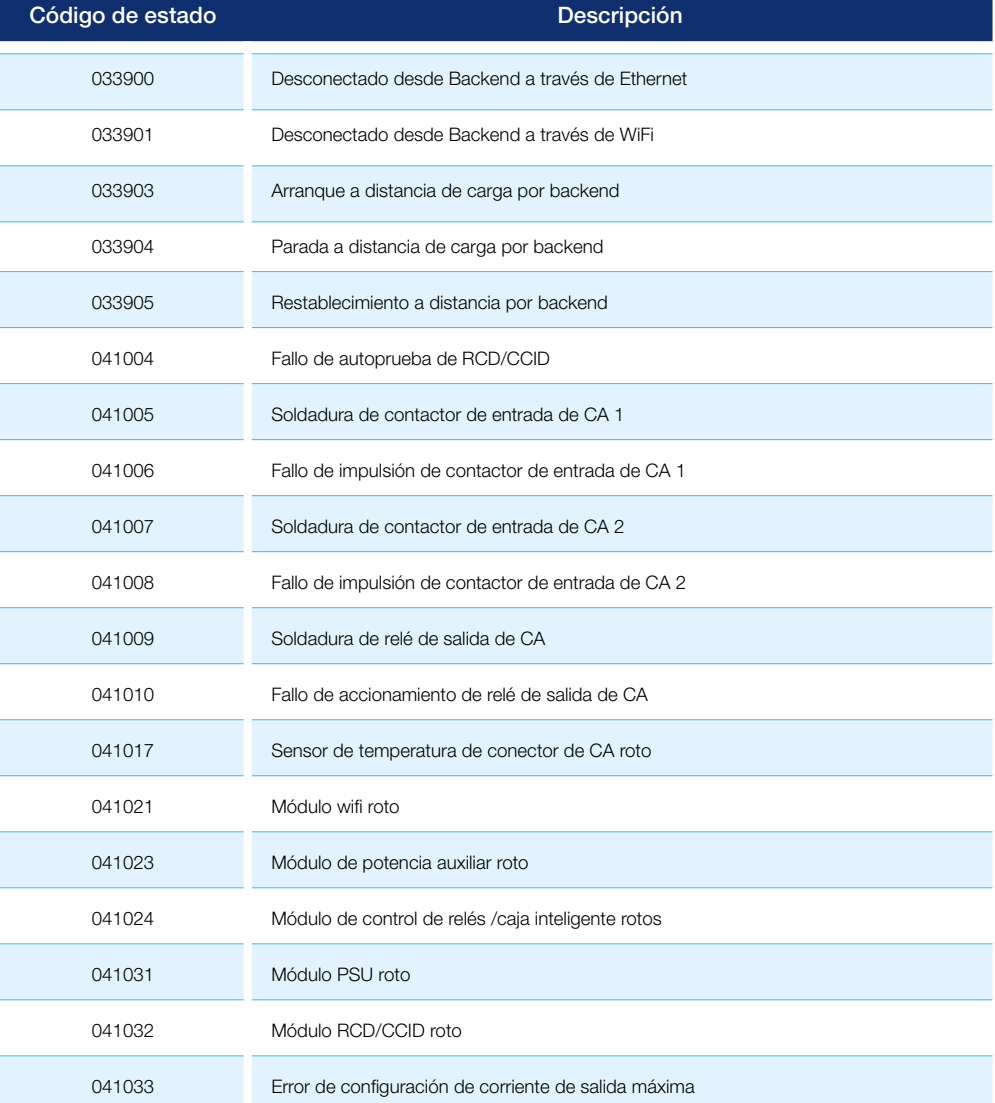

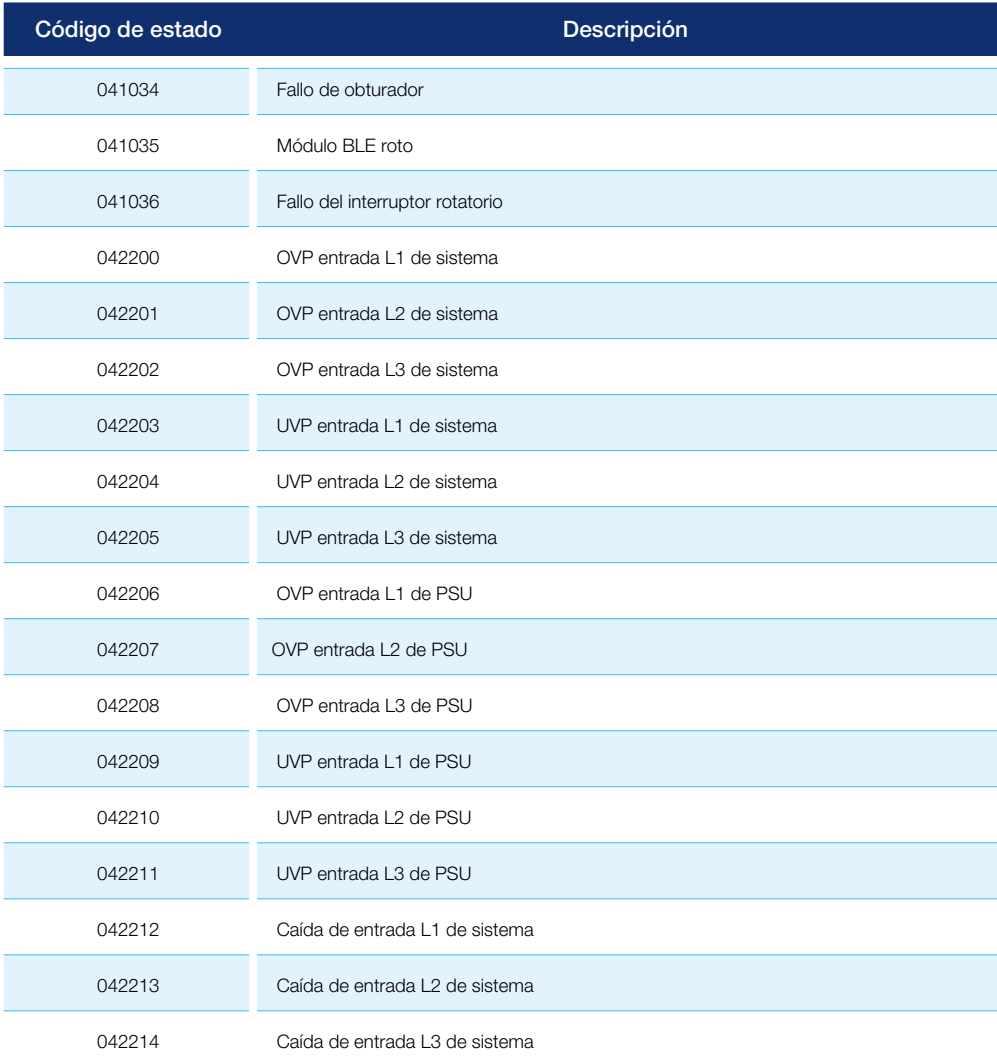

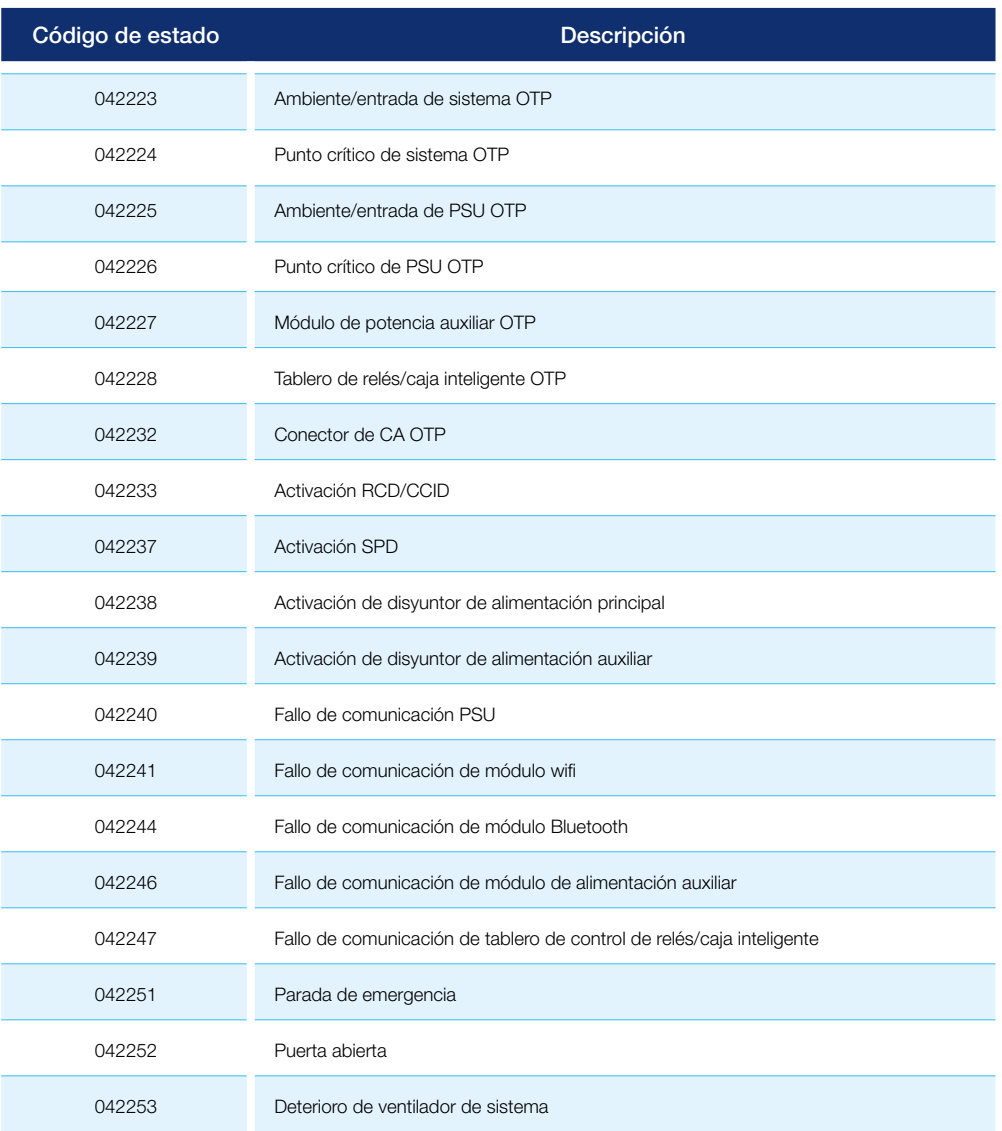

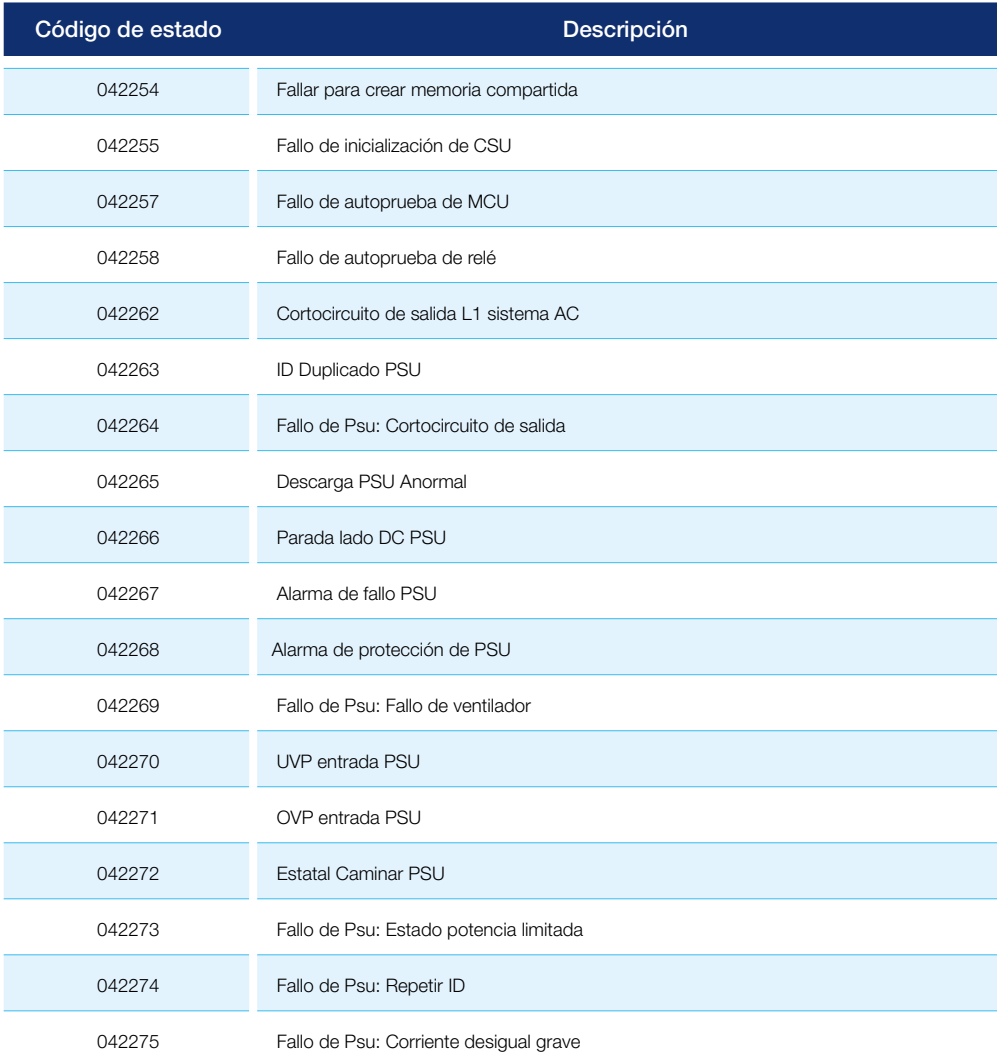

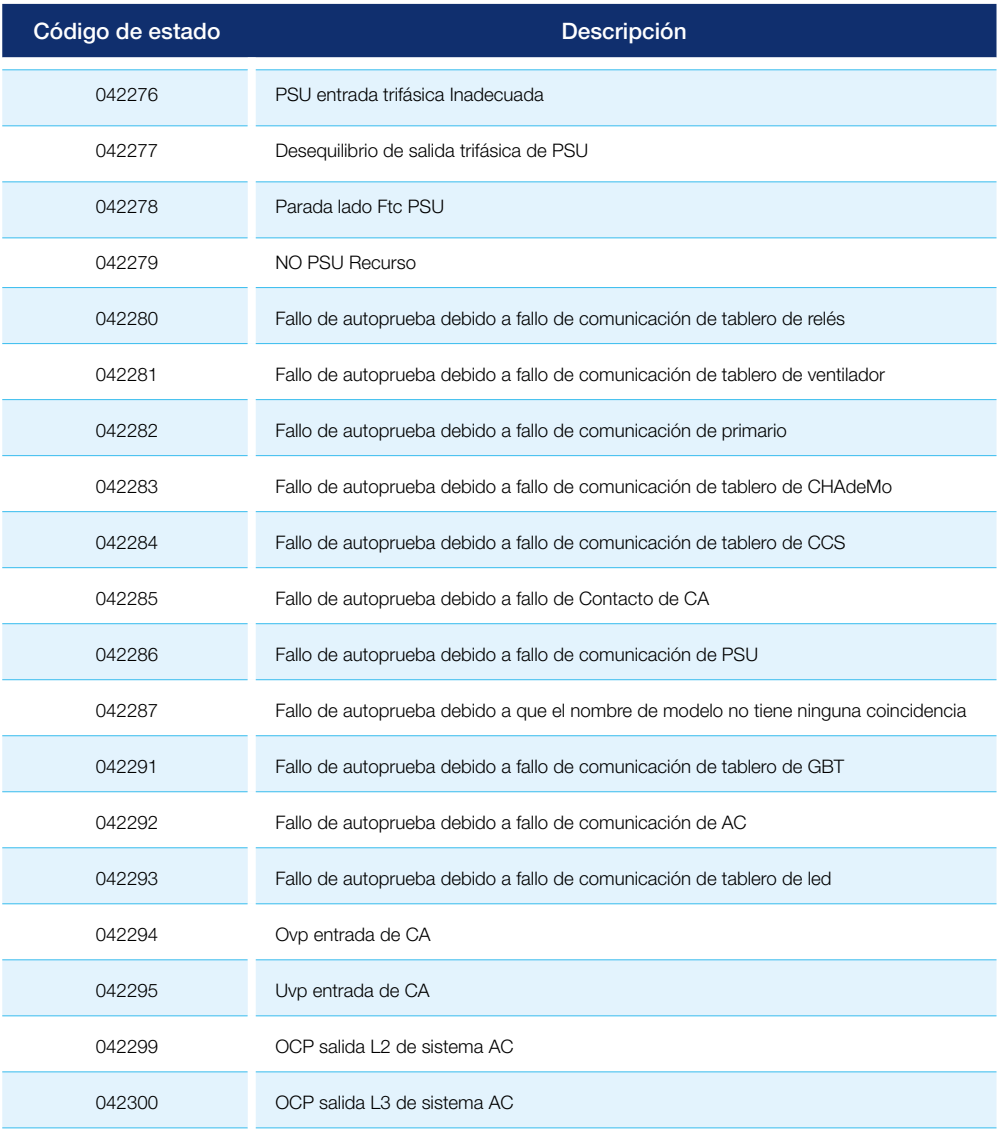

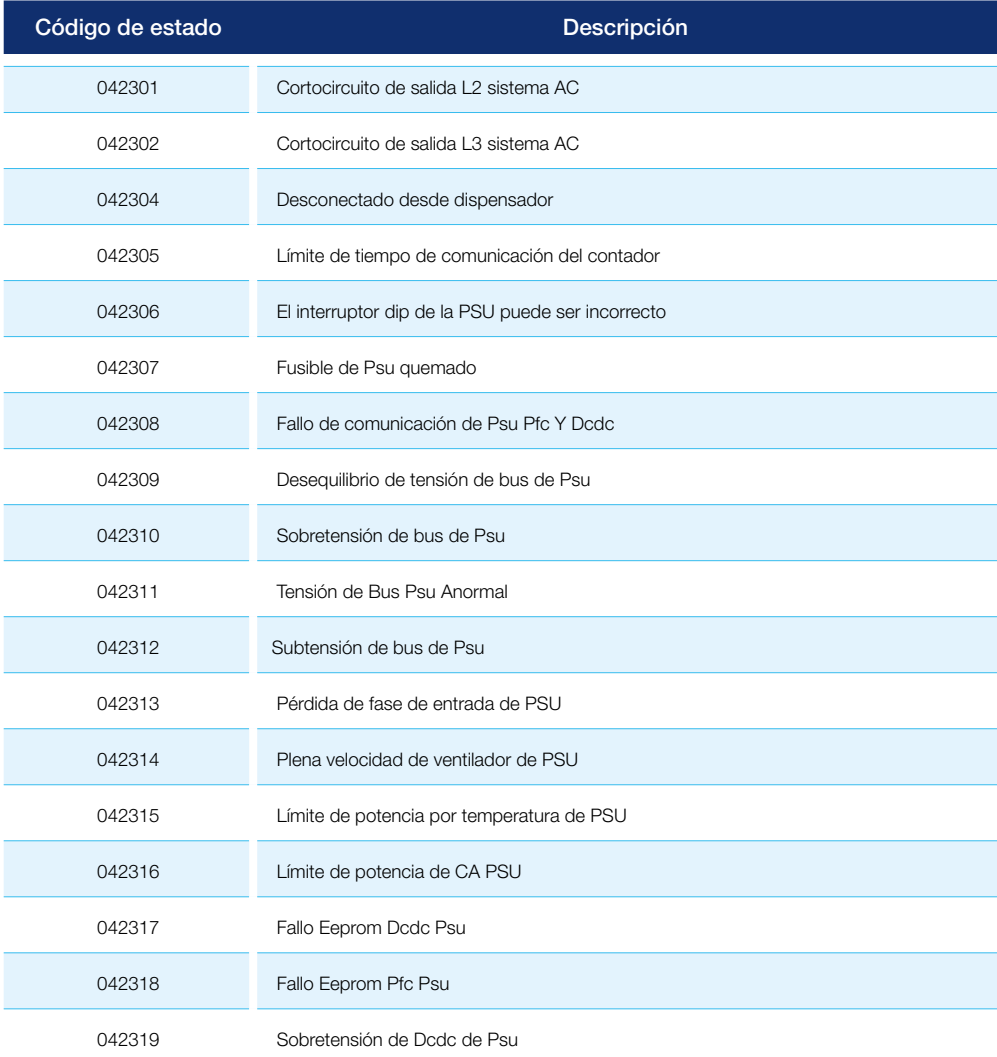

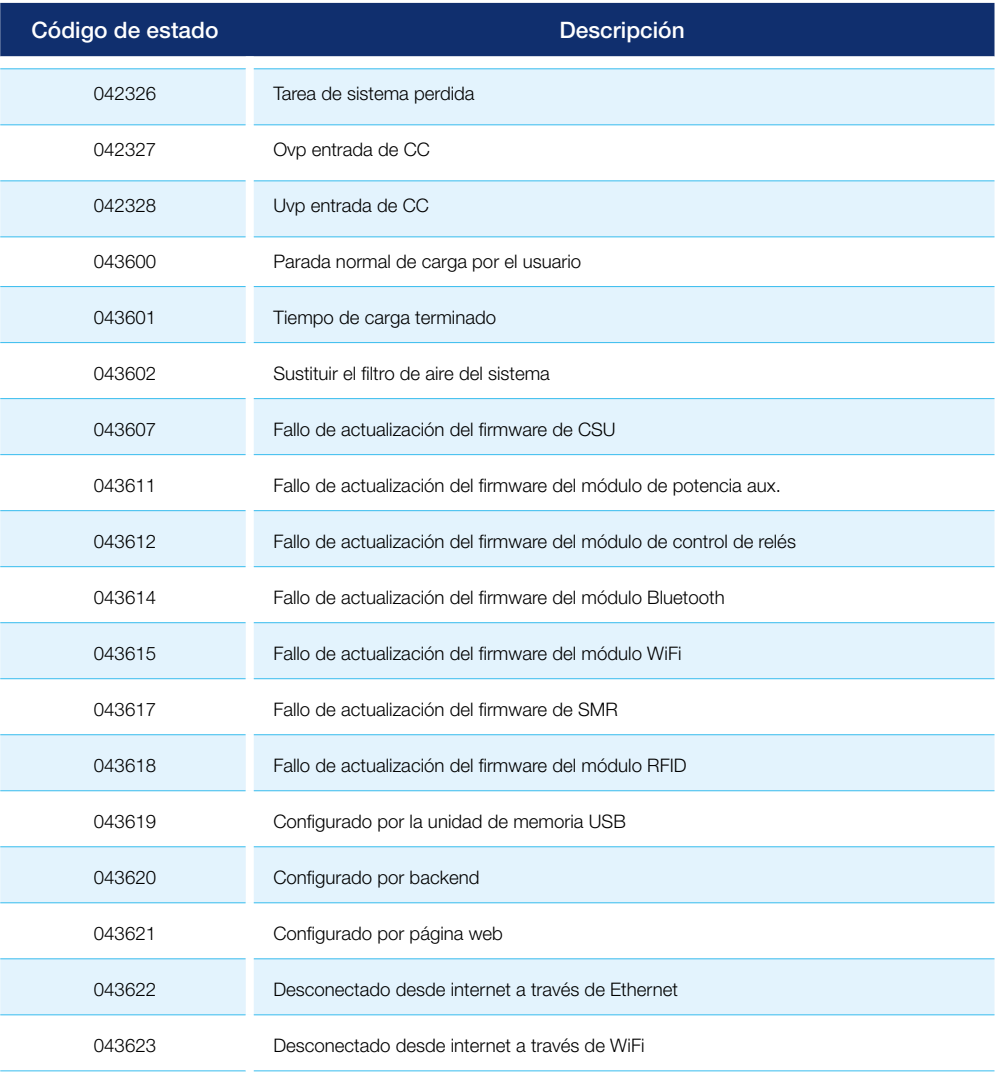

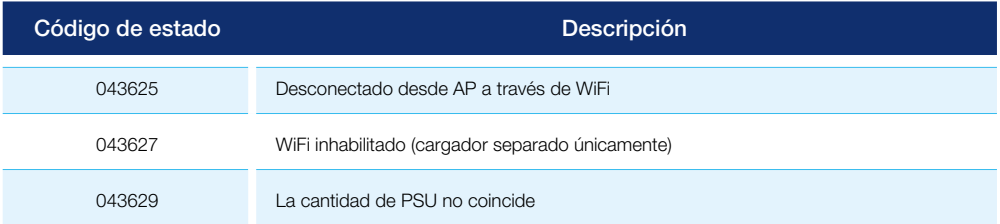

MAHLE Aftermarket Italy S.r.l. Via Rudolf Diesel 10/a 43122 Parma Italia Tel. +39 0521 9544-11 Fax +39 0521 9544-90 info.aftermarket@mahle.com

MAHLE Aftermarket Deutschland GmbH Dürrheimer Straße 49a D-78166 Donaueschingen Germania Tel. +49 771 89653-24200 Fax +49 771 89653-24290 mss.sales.de@mahle.com

www.mahle-aftermarket.com www.mpulse.mahle.com